## **Computer Security Do's and Don'ts**

Information Technology Division

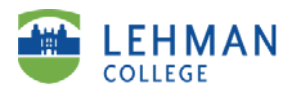

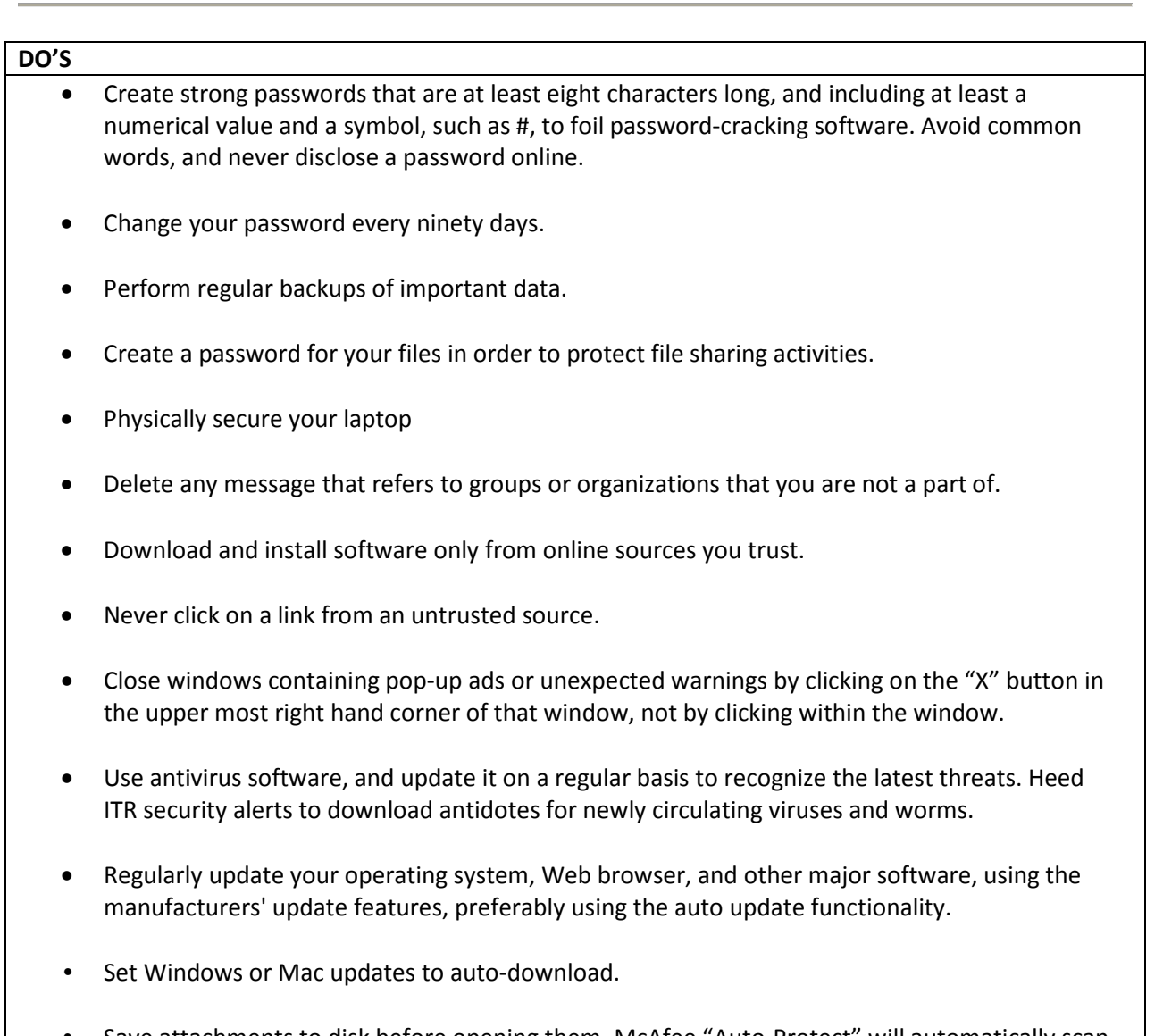

• Save attachments to disk before opening them. McAfee "Auto-Protect" will automatically scan your attachments if you save them to disk.

**Should you have any questions or concerns regarding the information provided in this handout please contact The Help Desk at (718) 960-1111 or by visiting the the IT Center.**

## **Computer Security Do's and Don'ts**

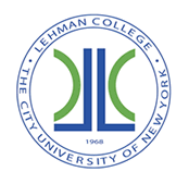

Information Technology Division

## **DON'TS** • Never write down your password. Especially on a Post-It note stuck to your computer! Never give out your password to anyone, whether you know them or not. • Never select the "Remember My Password" option. Many applications do not store them securely. • Never purchase anything promoted in a spam message. Even if the offer isn't a scam, you are only helping to finance and encourage spam. • Please refrain from opening an e-mail attachment, even from someone you know well, unless you were expecting it. • Avoid creating common passwords such as your name, social security, UNI, etcetera. • Do not leave your laptop unattended, even for a few minutes. • Never reply to e-mail(s) requesting financial or personal information. • Avoid opening e-mail(s) or e-mail attachments from an unknown sender. Please refrain from clicking on the close button within pop-up ads. • Under no circumstances should you install or use pirated copies of software. • Do not install P2P file sharing programs which can illegally download copyrighted material. • Never set your e-mail program to "auto-open" attachments.